# **scoopy Documentation**

*Release 0.1*

**Mathieu D. (MatToufoutu)**

**Sep 04, 2017**

## **Contents**

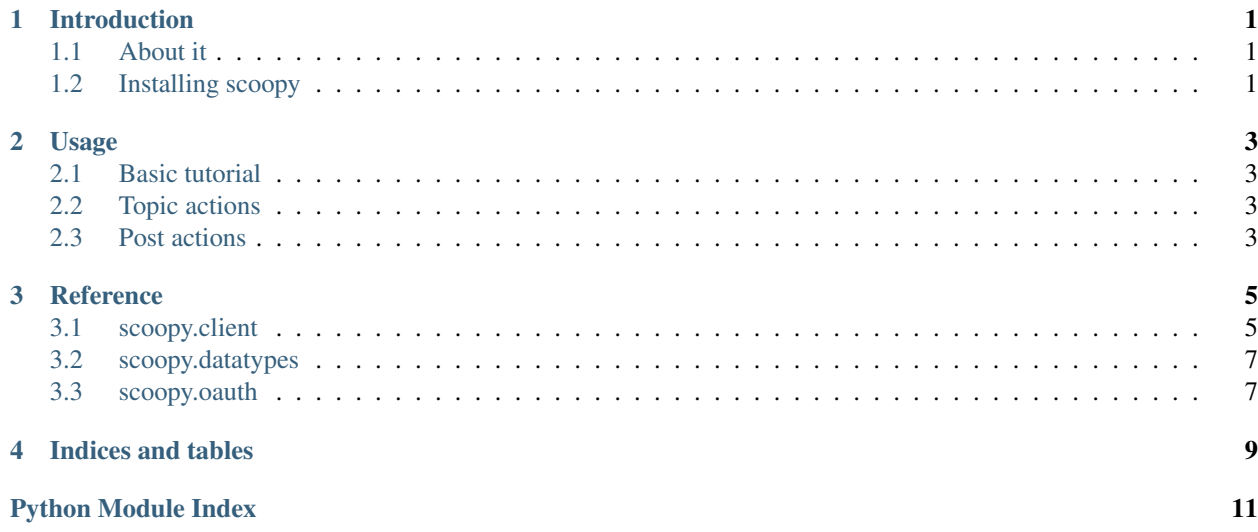

Introduction

## <span id="page-4-1"></span><span id="page-4-0"></span>**About it**

#TODO

## <span id="page-4-2"></span>**Installing scoopy**

#TODO

## Usage

## <span id="page-6-1"></span><span id="page-6-0"></span>**Basic tutorial**

#TODO

## <span id="page-6-2"></span>**Topic actions**

#TODO

## <span id="page-6-3"></span>**Post actions**

#TODO

### **Reference**

### <span id="page-8-3"></span><span id="page-8-1"></span><span id="page-8-0"></span>**scoopy.client**

```
class scoopy.client.ScoopItAPI(consumer_key, consumer_secret)
Main class to access the Scoop.it API.
```
#### **compilation**(*since*, *count*)

Get a compilation of followed topics of the current user. Posts are ordered by date.

#### Parameters

- **since** (scoopy.datatypes.Timestamp.) Only retrieve posts newer than this.
- **count** (int.) Maximum amount of posts to retrieve.

Returns iterator – [scoopy.datatypes.Post](#page-10-2) objects.

#### **get\_oauth\_access\_token**(*token\_verifier*)

Ask the API server for an oauth access\_token.

Parameters **token\_verifier** (str.) – The code returned by the access\_token url.

Returns None.

**get\_oauth\_access\_token\_url**(*callback\_url*)

Generate an access authorization URL.

**Parameters callback\_url** (str.) – The url to which the user should be redirected.

Returns str – The url to authorize the application.

#### **get\_oauth\_request\_token**()

Ask the API server for an oauth request\_token.

Returns None

#### **load\_oauth\_token**(*filepath*)

Load a previously saved OAuth token.

**Parameters**  $fil$ **epath**  $(str.)$  – Path to the file containing the token.

#### Returns None.

#### <span id="page-9-0"></span>**notifications**(*since=None*)

Notifications for the current user.

Parameters since (scoopy.datatypes.Timestamp or None.) - Only get notifications newer than this.

Returns iterator - [scoopy.datatypes.Notification](#page-10-3) objects.

#### **post**(*post\_id*)

Access a post data.

Parameters  $post_id(int.)$  – The ID of the post.

Returns a scoopy.datatypes. Post object.

**profile**(*profile\_id=None*, *curated=None*, *curable=None*) Access a user's profile.

#### Parameters

- **profile** id (int or None.) Profile owner's ID (defaults to the current user).
- **curated** (int or None.) Numer of curated posts to retrieve for each topic (defaults to 0).
- **curable** Number of curable posts to retrieve for each topic where the user is curator (defaults to 0).

Returns An scoopy.datatypes. User object.

#### **request**(*url*, *params*, *method='GET'*)

Make a request to an API end-point, request will be signed using the current OAuth token.

#### Parameters

- **url** (str.) The end-point url.
- **params** (dict.) Parameters to pass to the request.
- **method** (str.) The HTTP method used to perform the request.

Returns dict – Data returned by the server.

#### **resolve**(*entity*, *short\_name*)

Resolve an object (topic or user) given its short name.

#### Parameters

- **entity**  $(str.)$  The type of entity to resolve ('user' or 'topic').
- **short** name  $(str.)$  The short name to resolve.

Returns str – The ID corresponding to the given short name.

#### **save\_oauth\_token**(*filepath*)

Save the current OAuth token to a file.

**Parameters filepath** (str.) – Path to the file where the token should be saved.

Returns None.

**topic**(*topic\_id*, *curated=None*, *curable=None*, *order=None*, *tag=None*, *since=None*) Access a topic data (list of posts, statistics).

#### Parameters

- <span id="page-10-8"></span>• **topic\_id** (int or None.) – The topic's ID.
- **curated** (int or None.) Number of curated posts to retrieve from the topic (defaults to 30).
- **curable** (int or None.) Number of curable posts to retrieve from the topic (defaults to 30).
- **order** (str.) Sort order of curated posts, can be 'tag', 'curationDate', or 'user' (mandatory if 'since' parameter isn't specified).
- **tag** (str.) Tag used to filter results (mandatory if 'order' is 'tag').
- **since** (scoopy.datatypes.Timestamp.) Only retrieve curated posts newer than this.

**Returns tuple –** ([scoopy.datatypes.Topic](#page-10-5), [scoopy.datatypes.TopicStats](#page-10-6))

### <span id="page-10-0"></span>**scoopy.datatypes**

<span id="page-10-5"></span>class scoopy.datatypes.**Topic**(*api*, *raw\_data*, *stats=None*) Holds data related to a topic.

- <span id="page-10-2"></span>class scoopy.datatypes.**Post**(*api*, *raw\_data*) Holds data related to a post.
- class scoopy.datatypes.**PostComment**(*api*, *raw\_data*) Holds data related to a comment.
- class scoopy.datatypes.**Source**(*api*, *raw\_data*) Holds data related to a source: something that suggests content to curate to users.

```
class scoopy.datatypes.User(api, raw_data)
Holds data related to a user.
```
- class scoopy.datatypes.**Sharer**(*api*, *raw\_data*) Holds data related to a "sharer". A "sharer" is basically an account to a publish service the user registered in the dedicated website page (eg: twitter account, facebook account, tumblr account).
- <span id="page-10-3"></span>class scoopy.datatypes.**Notification**(*api*, *raw\_data*) Holds data related to a notification.

#### <span id="page-10-1"></span>**scoopy.oauth**

- <span id="page-10-7"></span>exception scoopy.oauth.**OAuthException**(*value*) Basic exception for OAuth related errors.
- exception scoopy.oauth.**OAuthRequestFailure**(*value*) Exception raised when a request fails.
- exception scoopy.oauth.**OAuthTokenError**(*value*) Exception raised when a token isn't set and an operation requiring one is performed.

class scoopy.datatypes.**TopicTag**(*api*, *raw\_data*) Holds data related to a tag of a topic.

<span id="page-10-6"></span>class scoopy.datatypes.**TopicStats**(*api*, *raw\_data*) Holds statistics related to a topic.

<span id="page-11-0"></span>class scoopy.oauth.**OAuth**(*consumer\_key*, *consumer\_secret*) Helper class for all OAuth related actions.

#### **generate\_request\_params**(*params*)

Given a dict of parameters, add the needed oauth\_\* parameters to it and return an url-encoded string.

- **get\_access\_token**(*token\_verifier*) Request the server for an access token and return it.
- **get\_access\_token\_url**(*callback\_url*)

Generate the URL needed for the user to accept the application and return it.

**get\_request\_token**()

Request the server for a request\_token and return it.

Indices and tables

- <span id="page-12-0"></span>• genindex
- modindex
- search

Python Module Index

<span id="page-14-0"></span>s

scoopy.client, [5](#page-8-2) scoopy.datatypes, [7](#page-10-5) scoopy.oauth, [7](#page-10-7)

### Index

## $\mathcal C$

compilation() (scoopy.client.ScoopItAPI method), [5](#page-8-3)

## G

generate\_request\_params() (scoopy.oauth.OAuth method), [8](#page-11-0) get\_access\_token() (scoopy.oauth.OAuth method), [8](#page-11-0)

get\_access\_token\_url() (scoopy.oauth.OAuth method), [8](#page-11-0)

get\_oauth\_access\_token() (scoopy.client.ScoopItAPI method), [5](#page-8-3)

get\_oauth\_access\_token\_url() (scoopy.client.ScoopItAPI method), [5](#page-8-3)

get\_oauth\_request\_token() (scoopy.client.ScoopItAPI method), [5](#page-8-3)

get\_request\_token() (scoopy.oauth.OAuth method), [8](#page-11-0)

## L

load\_oauth\_token() (scoopy.client.ScoopItAPI method), User (class in scoopy.datatypes), [7](#page-10-8) [5](#page-8-3)

## N

Notification (class in scoopy.datatypes), [7](#page-10-8) notifications() (scoopy.client.ScoopItAPI method), [6](#page-9-0)

## O

OAuth (class in scoopy.oauth), [7](#page-10-8) OAuthException, [7](#page-10-8) OAuthRequestFailure, [7](#page-10-8) OAuthTokenError, [7](#page-10-8)

## P

Post (class in scoopy.datatypes), [7](#page-10-8) post() (scoopy.client.ScoopItAPI method), [6](#page-9-0) PostComment (class in scoopy.datatypes), [7](#page-10-8) profile() (scoopy.client.ScoopItAPI method), [6](#page-9-0)

## R

request() (scoopy.client.ScoopItAPI method), [6](#page-9-0) resolve() (scoopy.client.ScoopItAPI method), [6](#page-9-0)

## S

save\_oauth\_token() (scoopy.client.ScoopItAPI method), [6](#page-9-0) ScoopItAPI (class in scoopy.client), [5](#page-8-3) scoopy.client (module), [5](#page-8-3) scoopy.datatypes (module), [7](#page-10-8) scoopy.oauth (module), [7](#page-10-8) Sharer (class in scoopy.datatypes), [7](#page-10-8) Source (class in scoopy.datatypes), [7](#page-10-8)

## T

Topic (class in scoopy.datatypes), [7](#page-10-8) topic() (scoopy.client.ScoopItAPI method), [6](#page-9-0) TopicStats (class in scoopy.datatypes), [7](#page-10-8) TopicTag (class in scoopy.datatypes), [7](#page-10-8)

## $\cup$